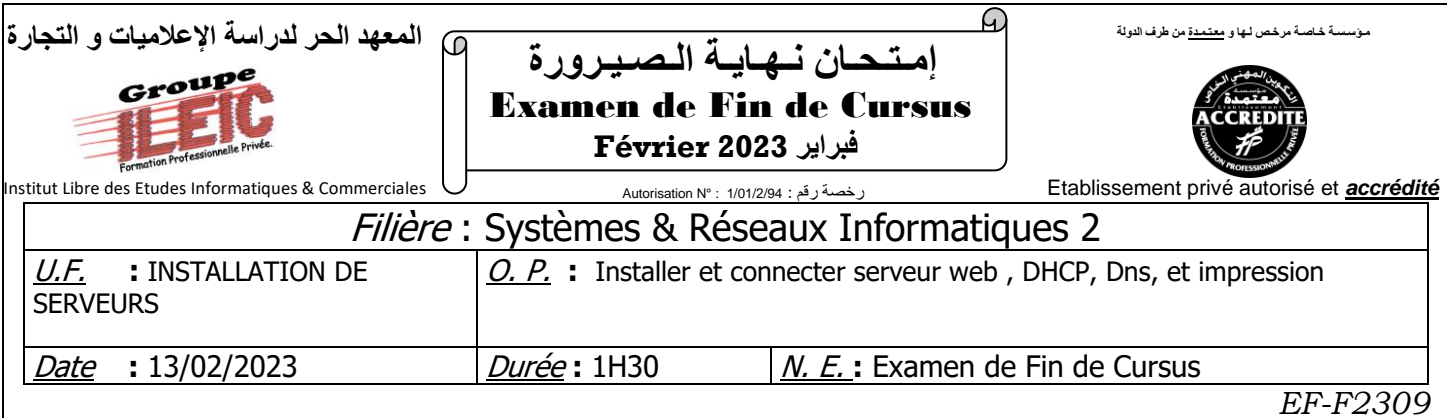

## *Partie théorique : (20 pts)*

- **1.** Citer les rôles d'un administrateur systèmes et réseaux dans une entreprise **? (2pts)**
- **2.** Donner une définition d'une adresse MAC? **(2pts)**
- **3.** Si l'administrateur donne deux fois la même adresse IP à 2 machines différentes du réseau, que se passe-t-il ? **(2pts)**
- **4.** Quel est le rôle du serveur WEB IIS ? **(2pts)**
- **5.** Quels sont les types de serveurs ? **(2pts)**
- **6.** Qu'est-ce qu'un groupe d'utilisateur ? **(2pts)**
- **7.** Quels sont les différents types d'adresses IP ? **(2pts)**
- **8.** Quel est le rôle d'un serveur DNS ? **(2pts)**
- **9.** C'est quoi un agent de relais DHCP ? **(2pts)**
- **10.** C'est quoi IMAP, SMTP et POP ? **(2pts)**

## *Partie pratique : (20 pts)*

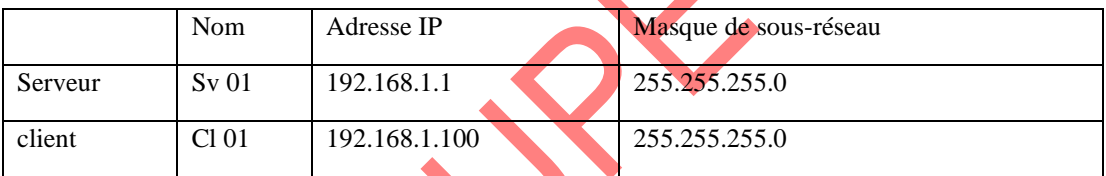

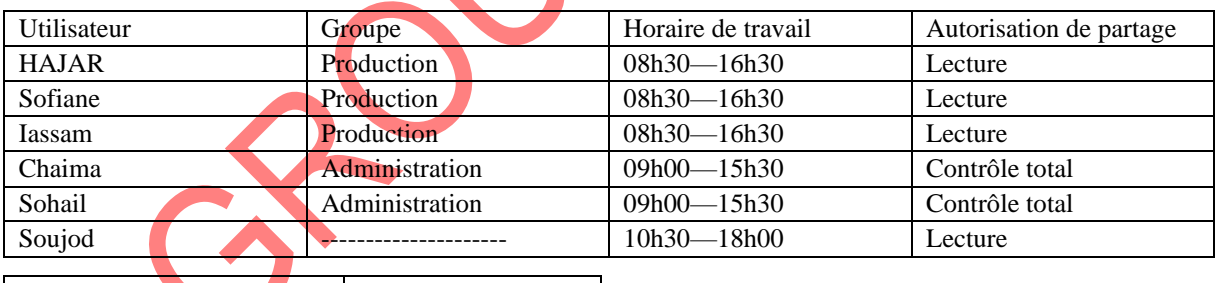

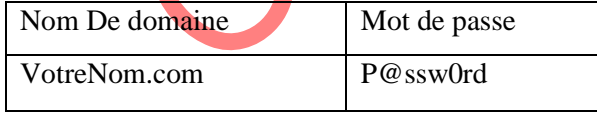

## T.A.F :

- **1.** Installer, Renommer et Connecter puis tester la connectivité entre les machines. **(2pts) 2.** Utiliser une commande pour afficher les configurations IP de chaque machine. **(2pts)**
- **3.** Créer le domaine et ajouter le poste de travail client au domaine. **(2pts)**
- **4.** Créer les utilisateurs et les groupes. **(3pts)**
- **5.** Ouvrir une session en tant qu'un utilisateur pour chaque groupe. **(3pts)**
- **6.** Partager les dossiers en attribuant les autorisations. **(2pts)**
- **7.** Créer un dossier et le partager pour tout le monde. **(2pts)**
- **8.** Citer les étapes à suivre pour connecter à distance à un serveur. **(2pts)**
- **9.** Citer les étapes à suivre pour installer et configurer le serveur Web IIS ? **(2pts)**